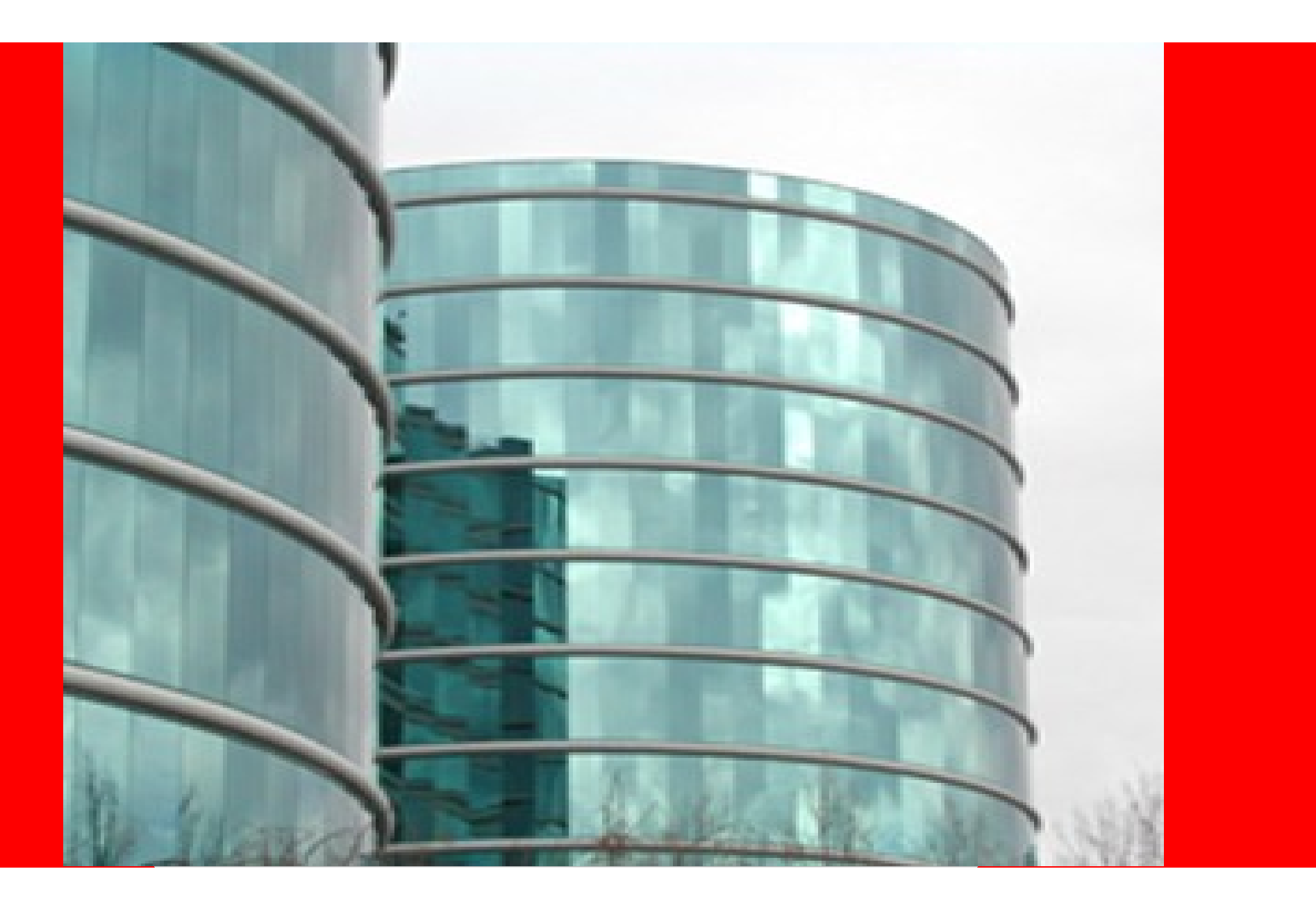

# ORACLE® **MySQL Replication Update**

## **Lars Thalmann**

Development Director MySQL Replication, Backup & Connectors

OSCON, July 2011

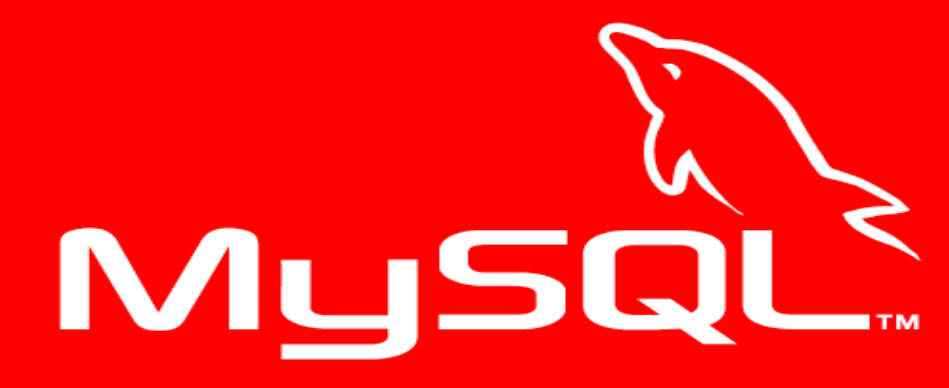

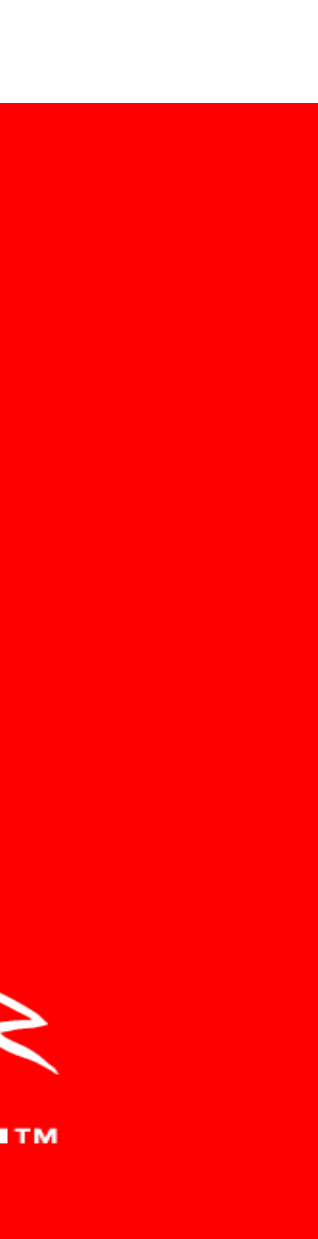

# **MySQL Releases**

- • **MySQL 5.1** *Generally Available, November 2008*
- • **MySQL 5.5** *Generally Available, December 2010*
- • **MySQL 5.6.2** *Development Milestone Release, April 2011*
- •**labs.mysql.com** *Early access features for MySQL 5.6*

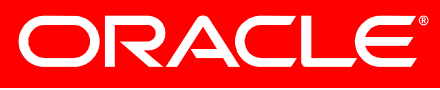

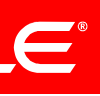

# **What is MySQL Replication?**

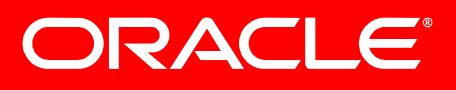

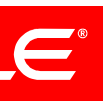

# **MySQL Replication**

## Asynchronous replication for maximum performance

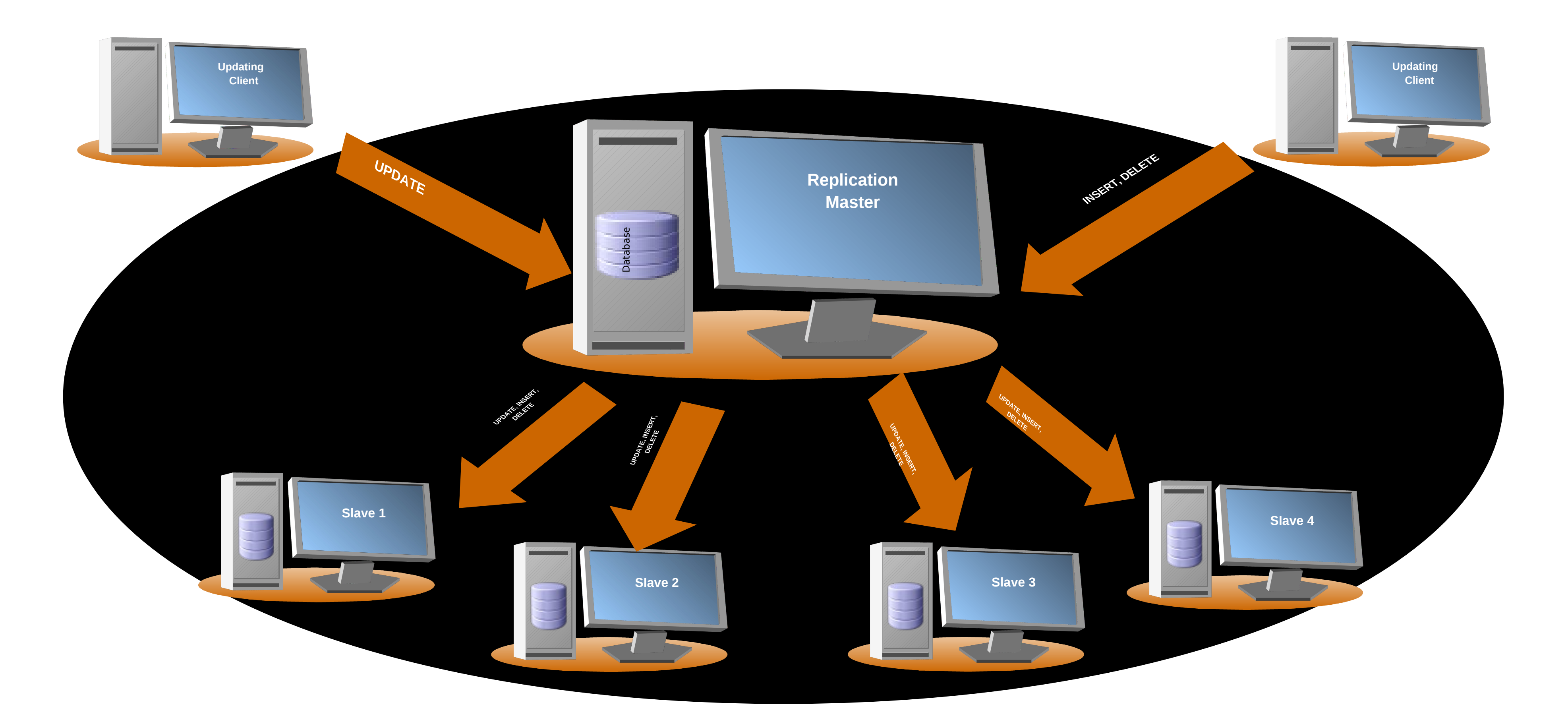

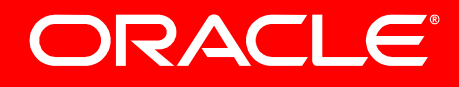

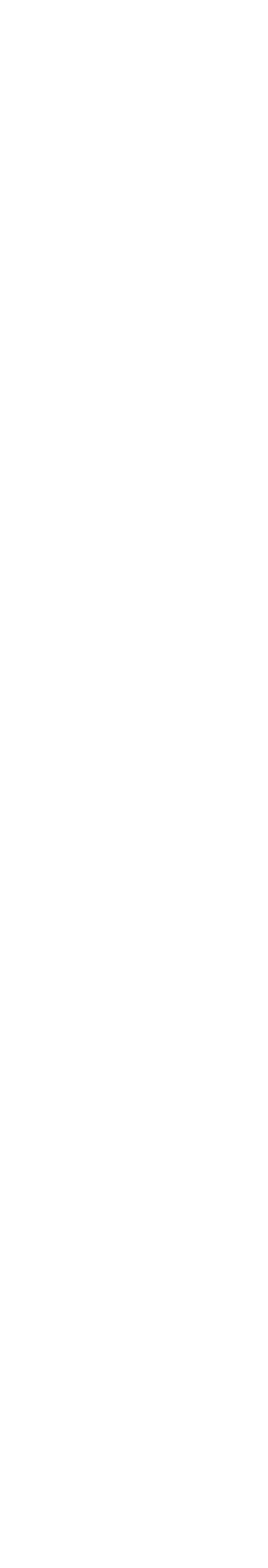

# **MySQL 5.5 (GA)**

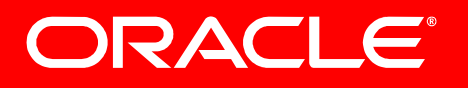

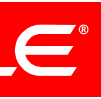

# **MySQL Replication users wanted**

## **High Availability Enhancements**

- Be sure that **slave has received the updates** from master
- Tune replication for maximum performance or safeness
- Get a crashed slave to **automatically recover** the relay log
- Immediately detect if replication is not working

- **Filter events from particular servers**
- **Flush logs independently**
- **Correctly convert data** when master/slave use different data types

## **Flexibility Enhancements**

# **This is included in MySQL 5.5**

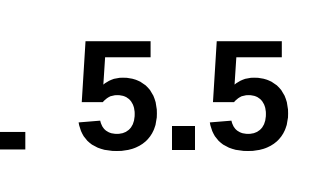

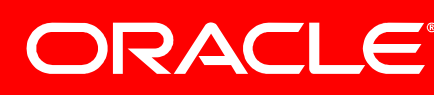

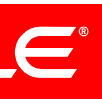

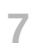

# **MySQL 5.5 Replication Features**

- **1. Semisynchronous replication** Improved resilience by having master wait for slave to persist events.
- **2. Slave fsync tuning & Automatic relay log recovery** Tune fsyncs so corruption is less likely on slave crashes. Let the slave recover from corrupted relay logs.
- **3. Replication Heartbeat** Have a more precise failure detection mechanism. Avoid spurious relay log rotation when the master is idle.
- **4. Per server replication filtering** Instruct slave to discard events from a master with a specific server id
- **5. Precise Slave Type Conversions** Use different types on master and slave Get automatic type promotion and demotion when using RBR
- **6. Individual Log Flushing** Selectively flush server logs when using 'FLUSH LOGS'

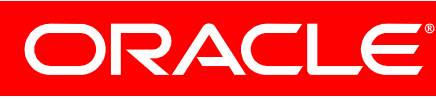

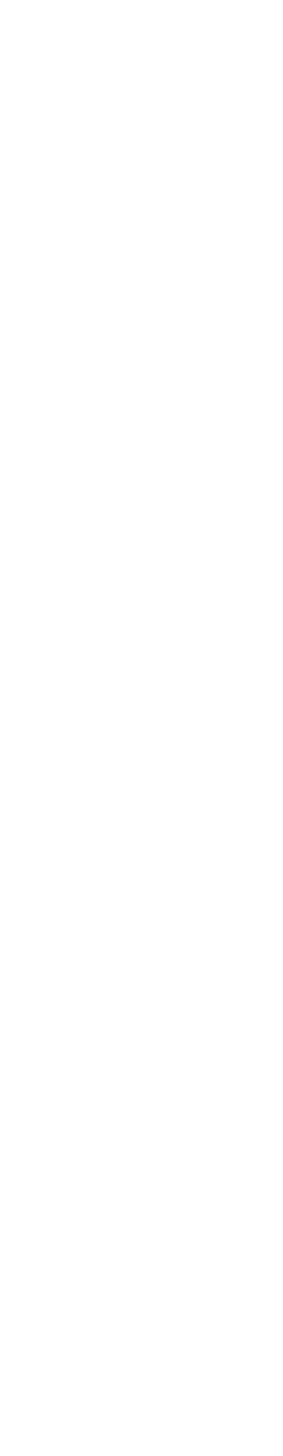

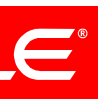

Originally developed by Mark Callaghan and Wei Li, Google Modularized, tested, and bug fixed by Zhenxing He, MySQL

## **Storage Engines**

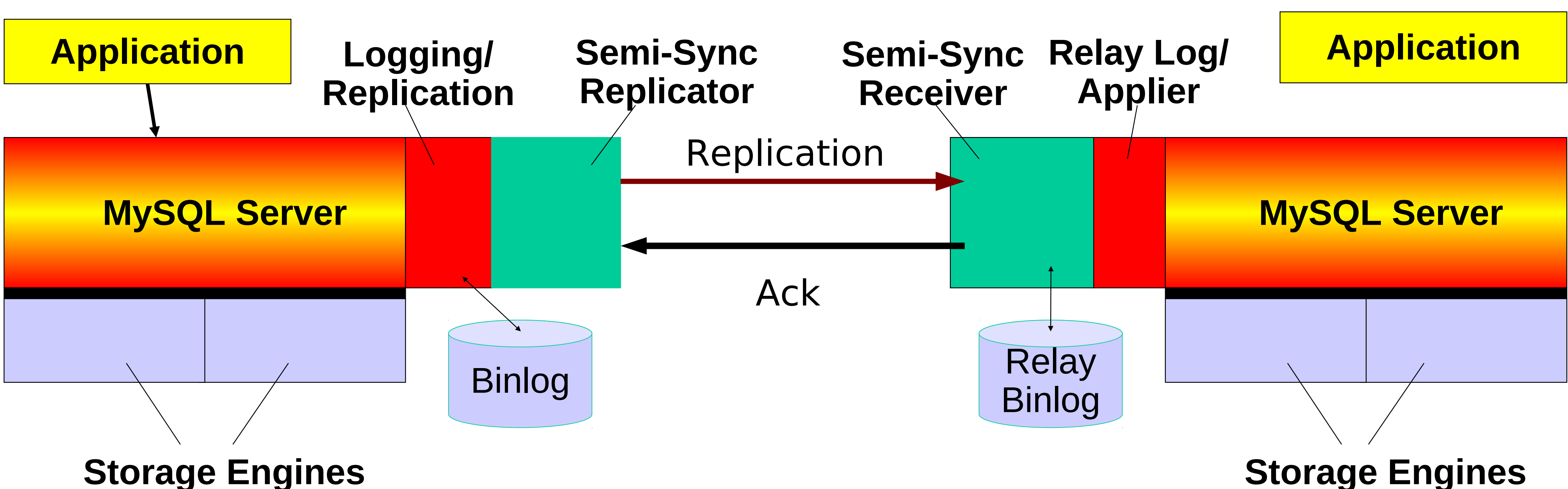

*Available as two separate loadable components for the master and the slave Slave acknowledge relay logging each transaction*

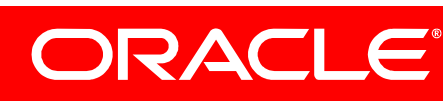

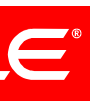

# **1. Semisynchronous Replication**

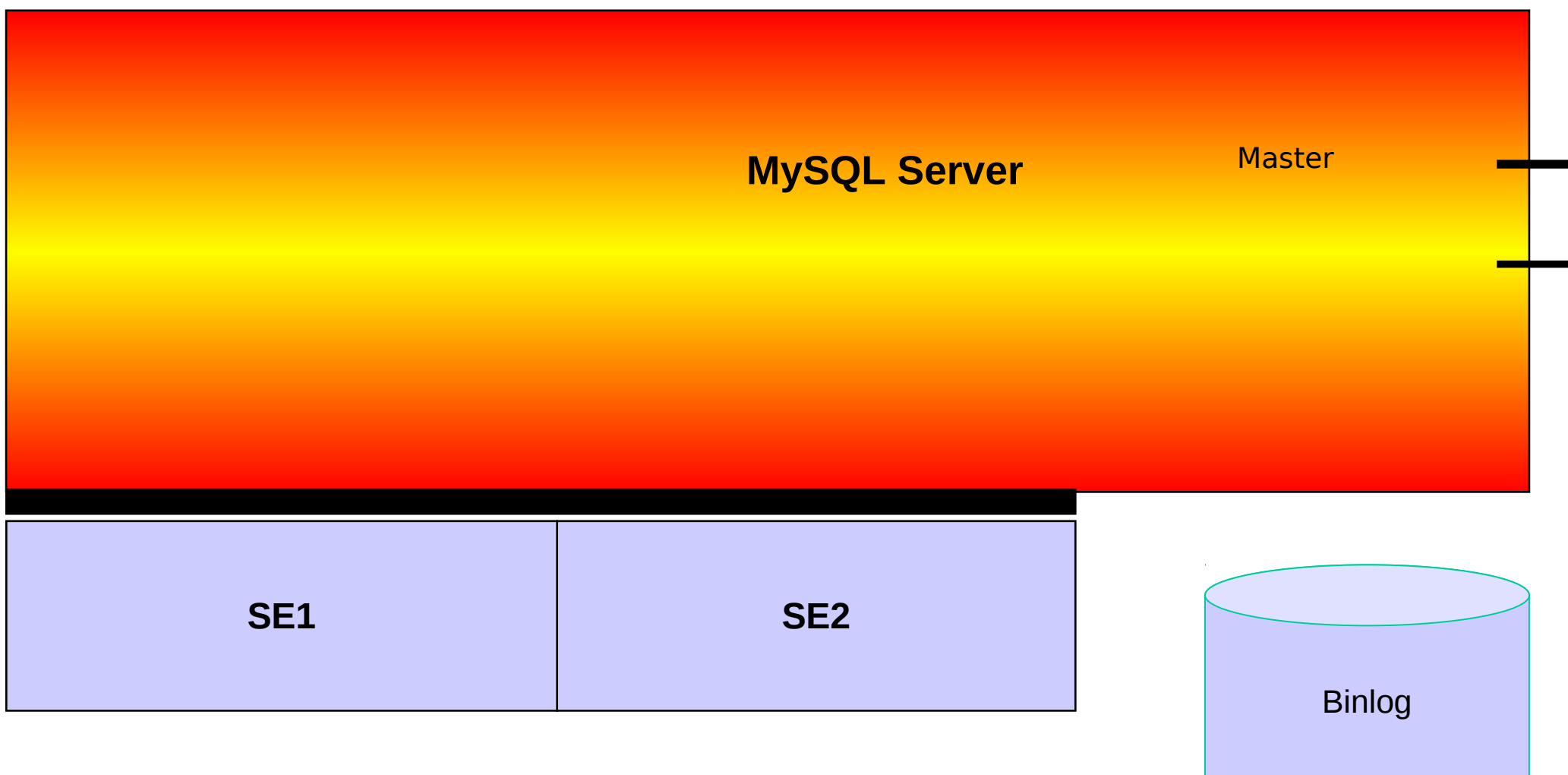

 Automatic checking of connection status No more relay log rotates when the master is idle Detection of master/slave disconnect configurable in millisecs

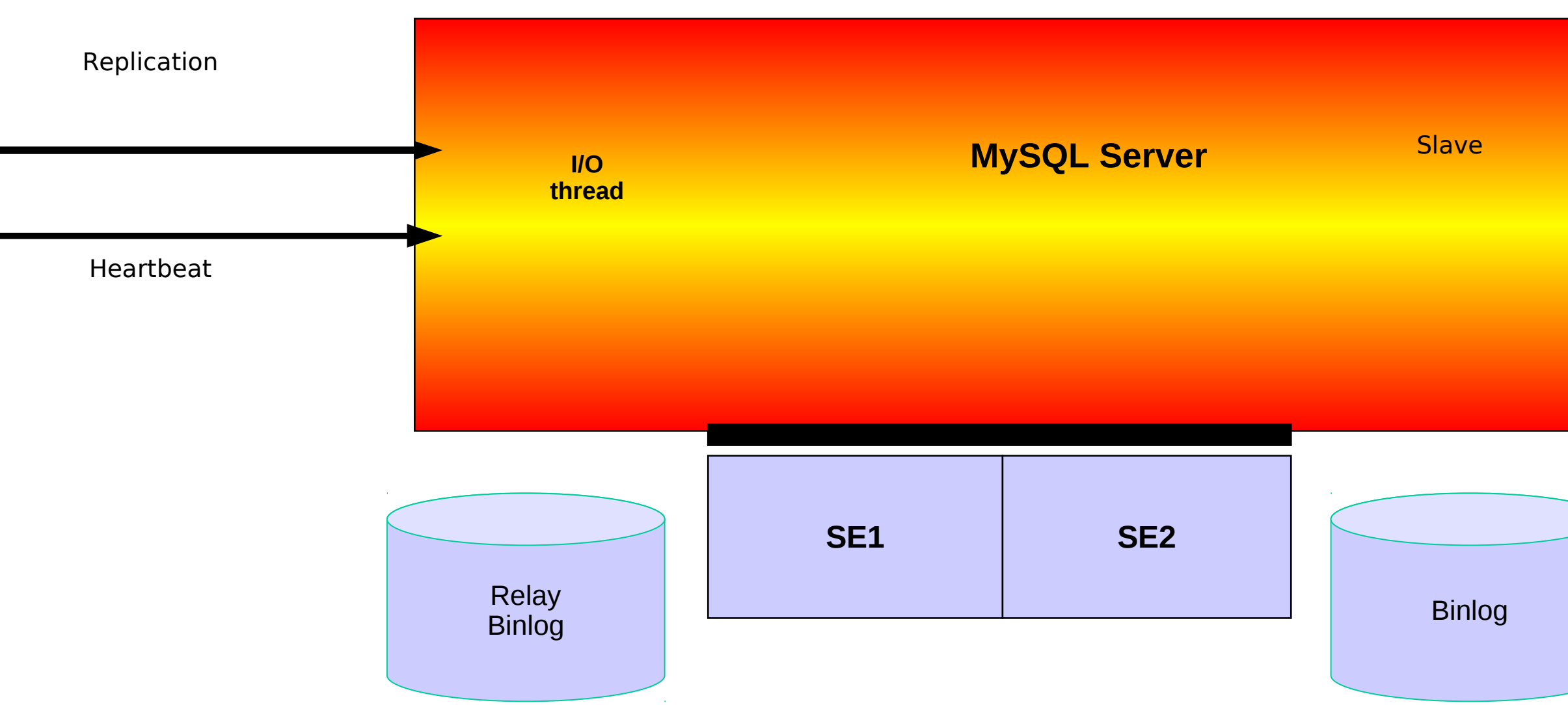

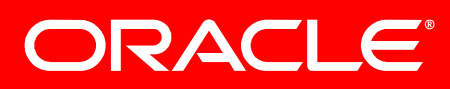

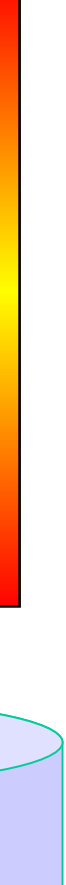

 **CHANGE MASTER SET master\_heartbeat\_period= val; SHOW STATUS like 'slave\_heartbeat period' SHOW STATUS like 'slave\_received\_heartbeats'**

# **3. Replication Heartbeat**

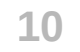

# **MySQL 5.6.2 (Development Milestone)**

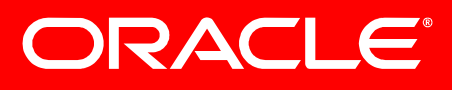

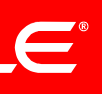

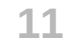

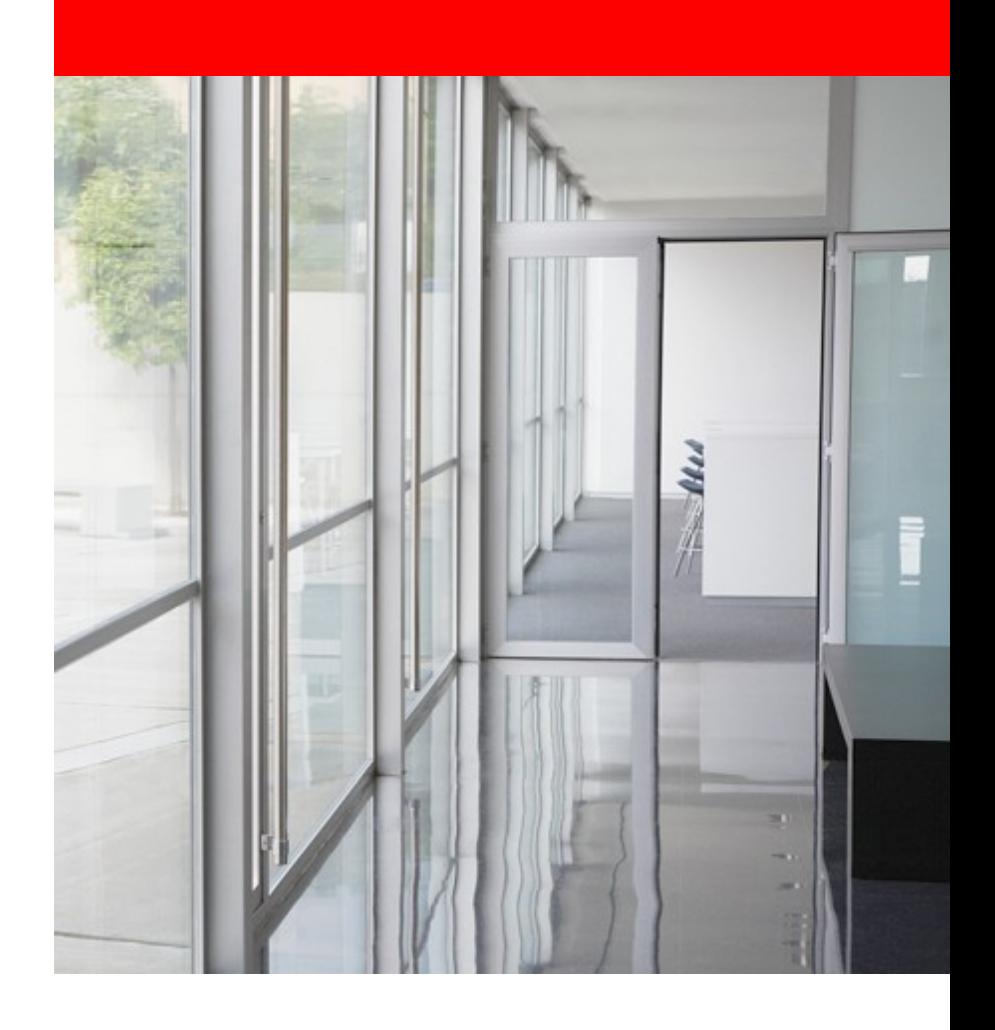

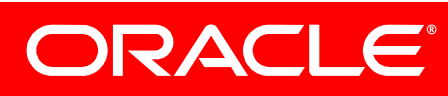

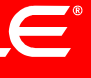

# **MySQL 5.6.2 Development Milestone Replication Features**

- 
- 1. Crash-safe slave replication info tables 2. Crash-safe master – binary log recovery 3. Replication event checksums
- 
- 4. Time delayed replication
- 5. Optimized row-based logging
- 6. Informational log events
- 
- 7. Remote backup of binary logs 8. Server UUIDs – Replication topology detection

# **1. Crash-safe slave - Slave Info Tables**

- Protection against slave crashes
	- Automatic recovery
	- Engine agnostic
- Possibility to do SELECT of slave information
	-
- Automatic conversion between files and tables on startup

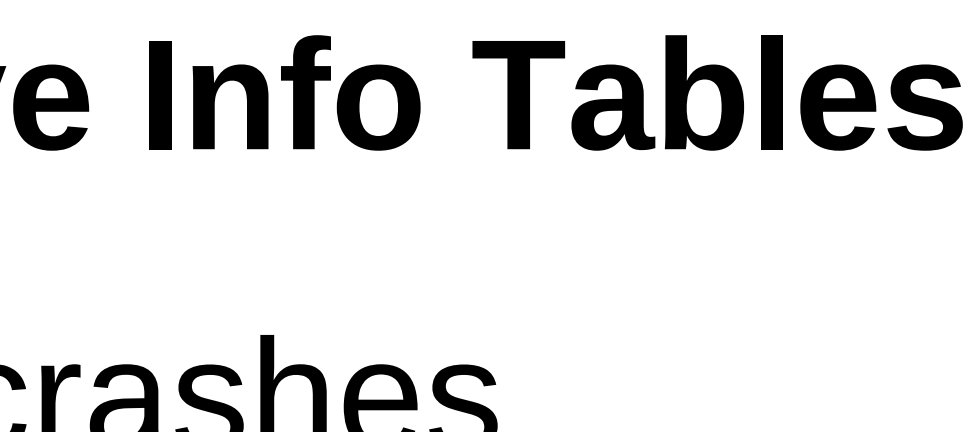

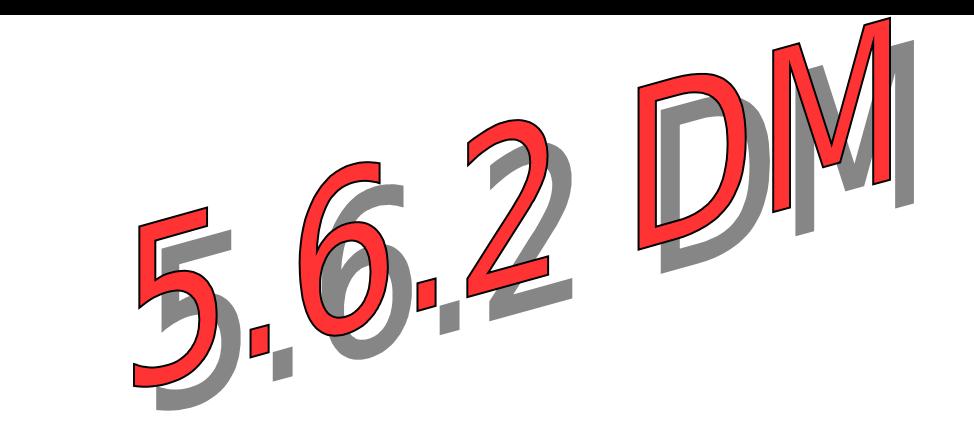

# – Possibility to code multi-source replication in pure SQL

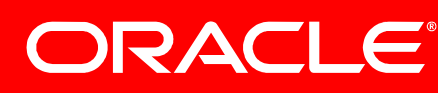

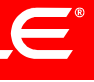

# **1. Crash-safe slave - Slave Info Tables**

- System tables:
	- slave\_master\_info (master.info)
	- slave\_relay\_log\_info (relay-log.info)
- 

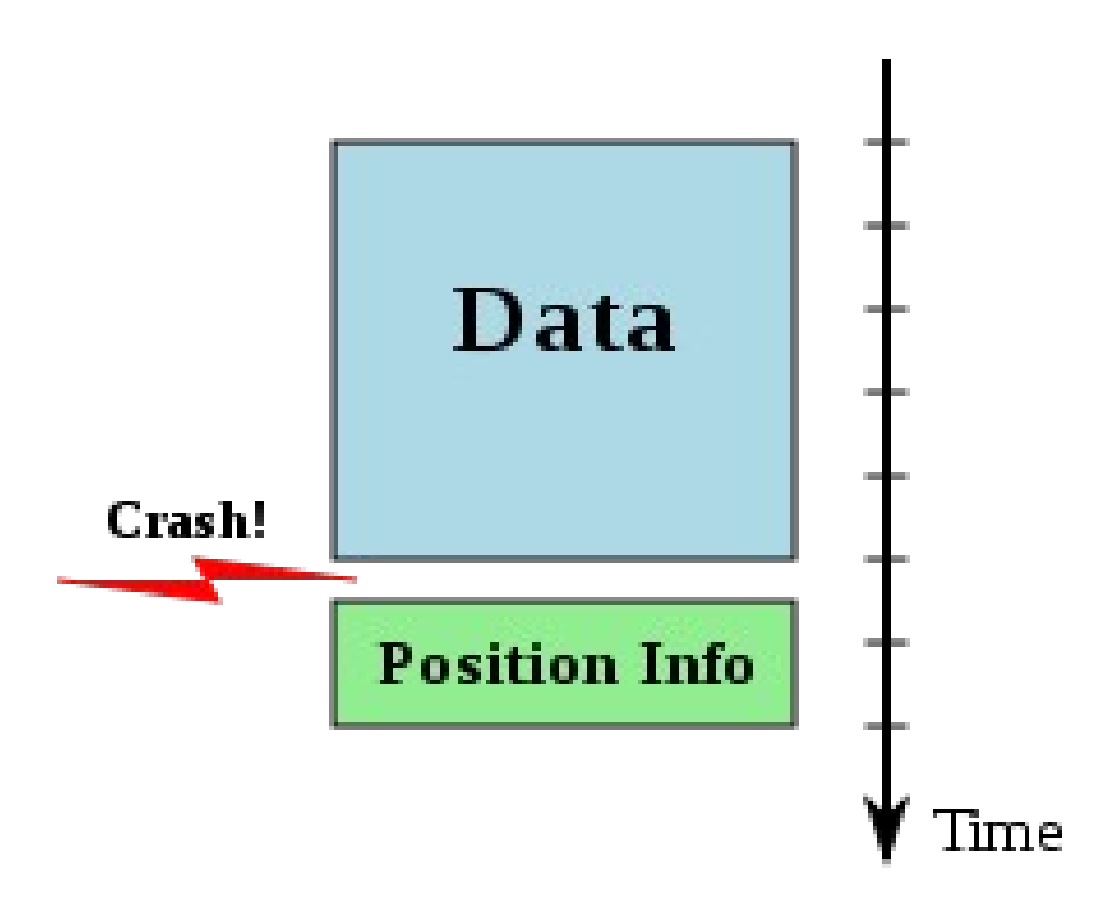

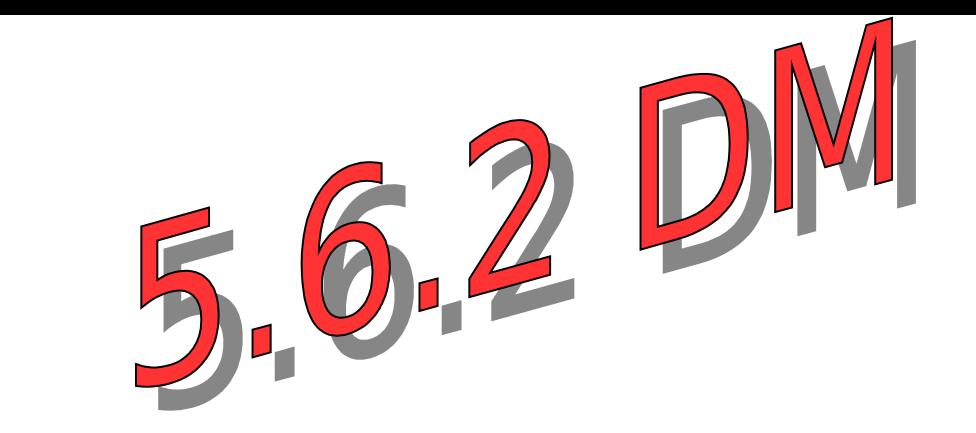

# • Positional info transactionally stored with the data in tables

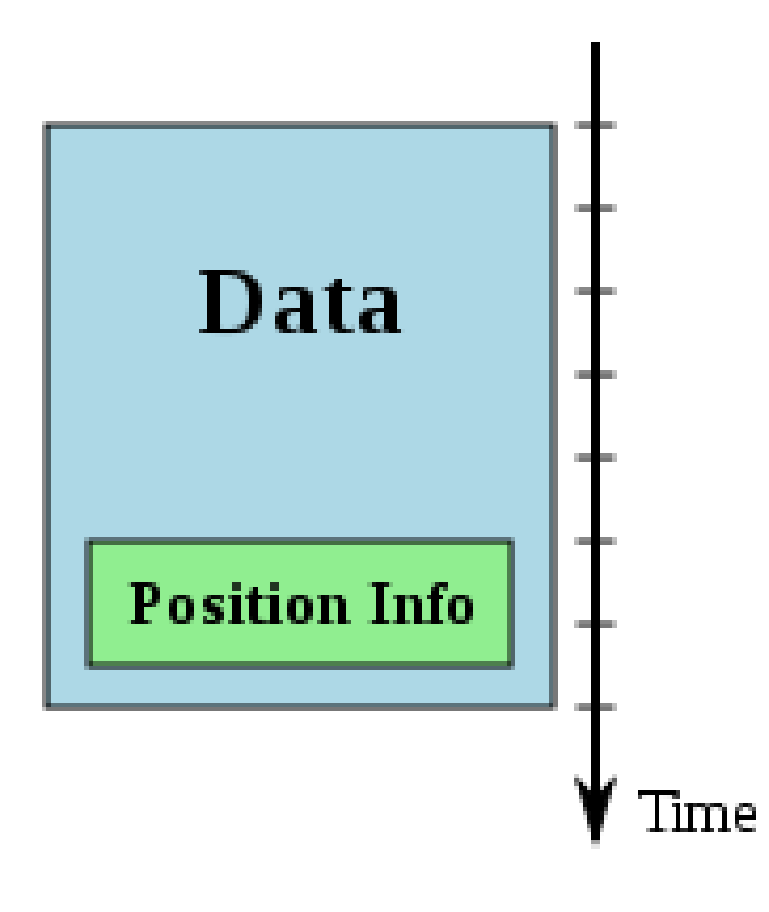

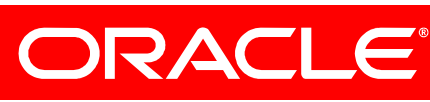

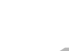

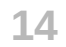

# **2. Crash-safe master**

- of a crash
- On restart
	- The active binary log is scanned and any log corruption is detected
	- Invalid portion of the binary log file is discarded and the file is trimmed

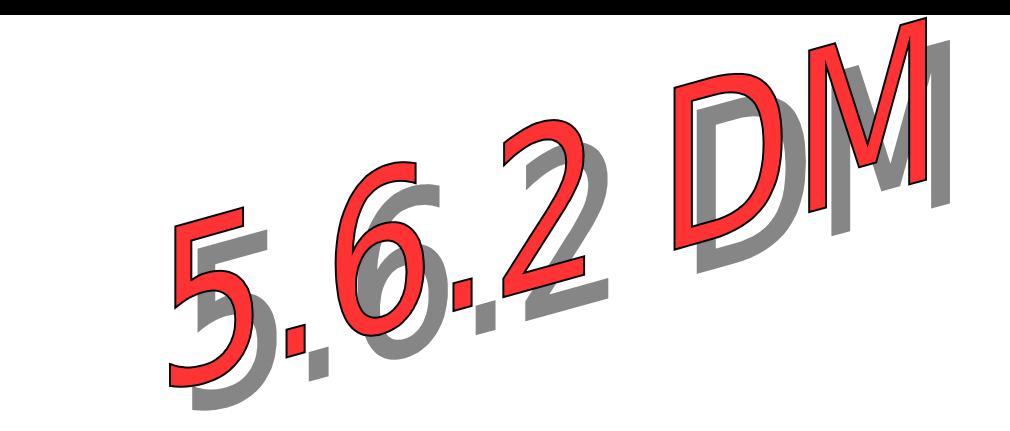

# • Server can cope with binary log corruption in the event

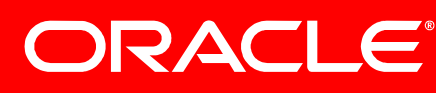

# **3. Replication Events Checksums** 1. **Create checksum in session thread** 2. *Check in dump thread* 3. *Check when reading from network* 4. **Create before writing to Relay Log (if there is none)** 5. *Check when reading Relay Log*

Master

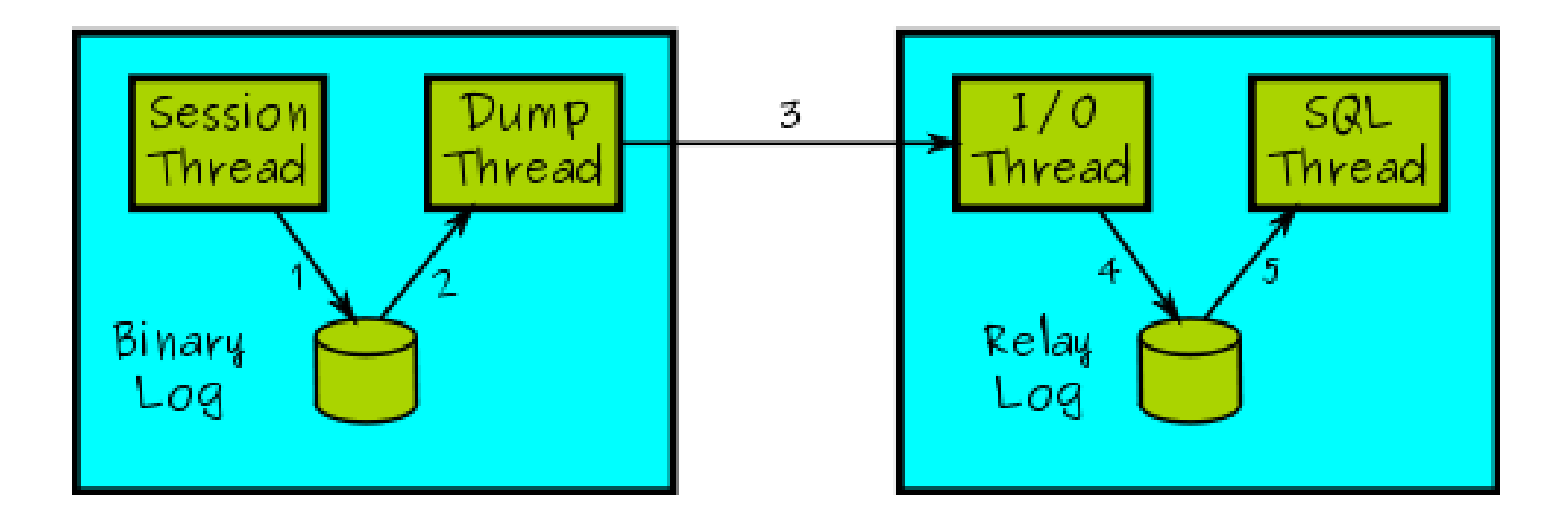

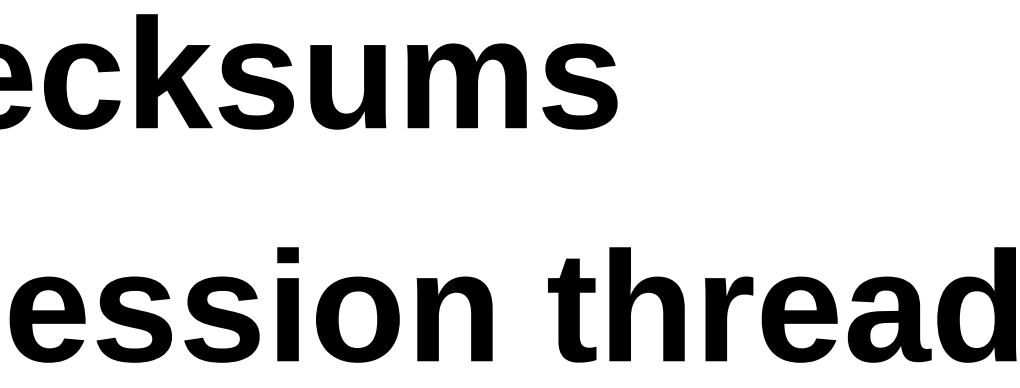

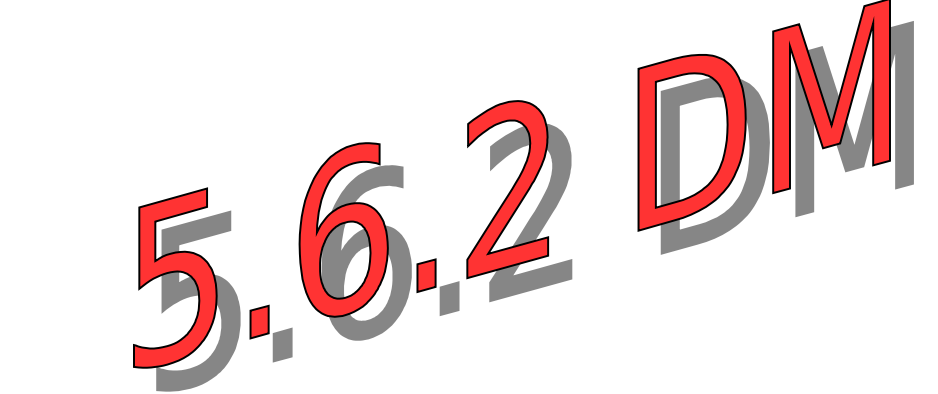

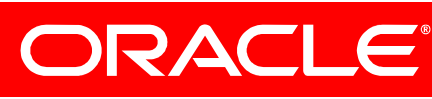

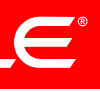

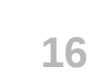

# **4. Time-Delayed Replication**

- Make replication slave lag behind the master
- Protects against user mistakes
	- Test how lagging affects replication
- Slave waits a given number of seconds before applying the changes
	- Delays configured per slave
	- Implemented in the SQL thread layer

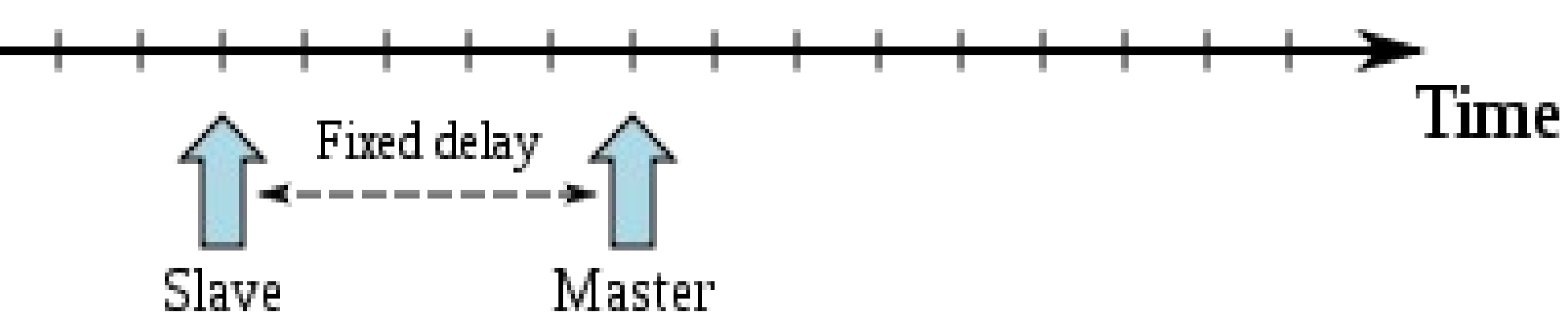

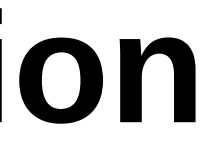

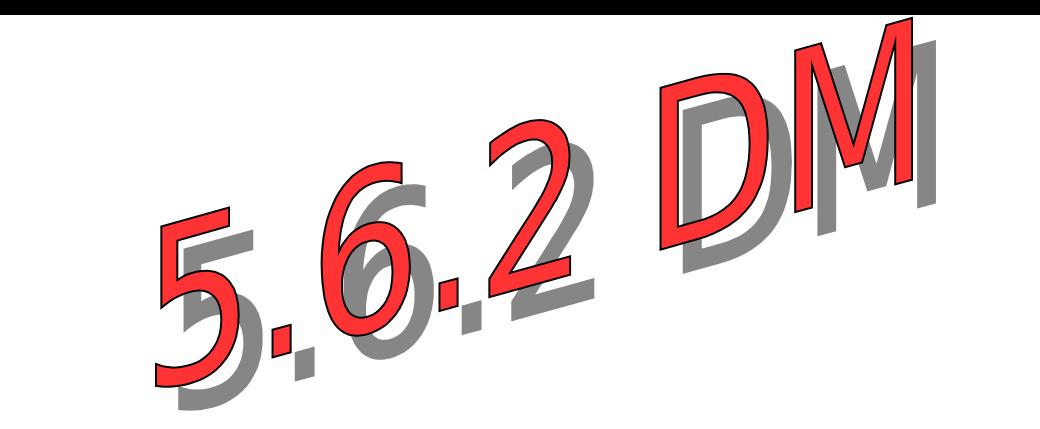

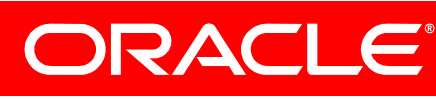

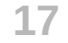

# **5. Row-based optimized logging**

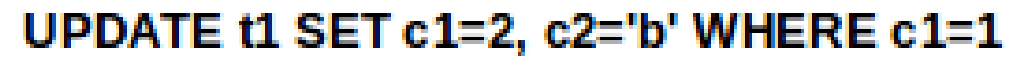

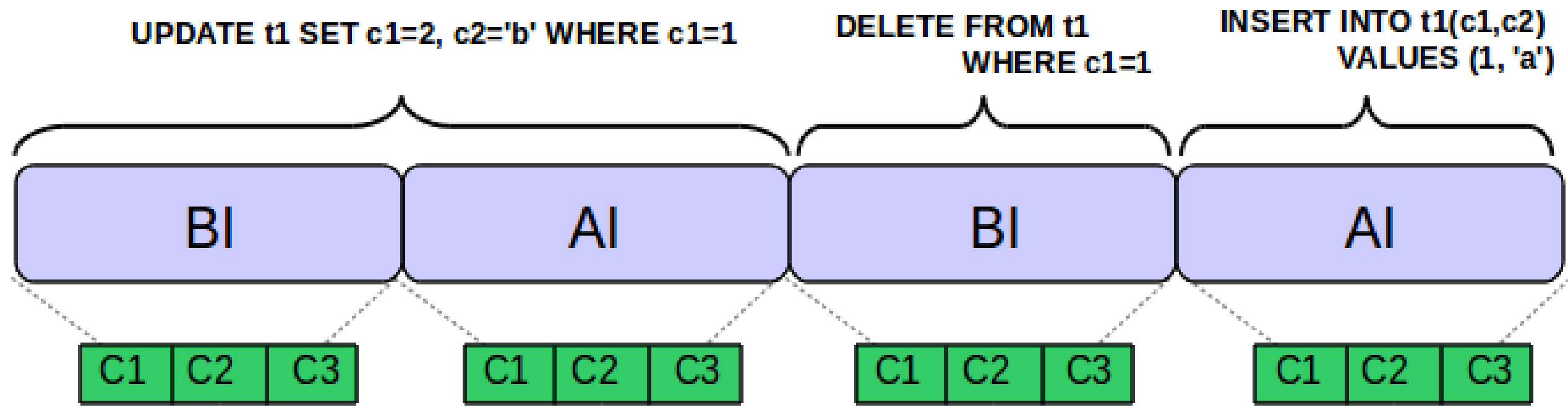

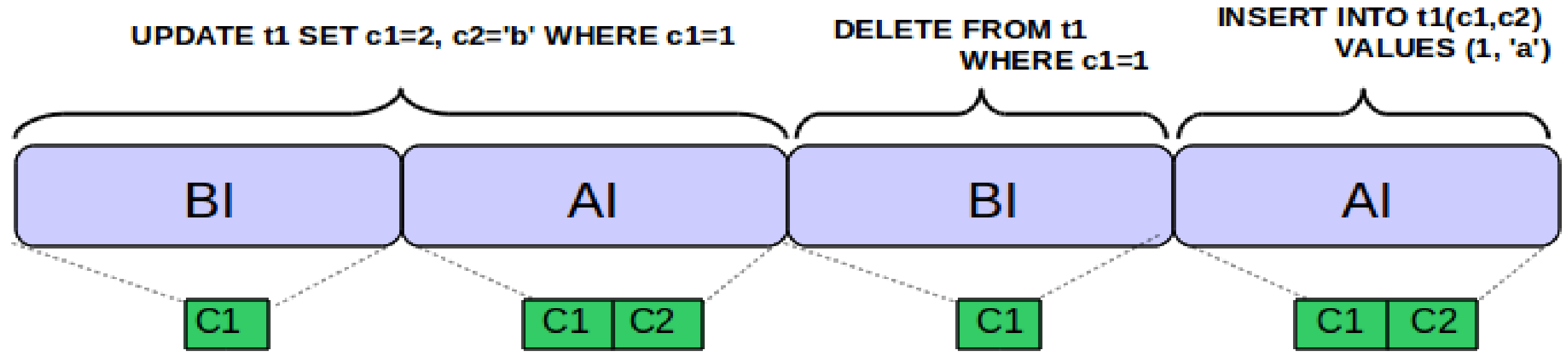

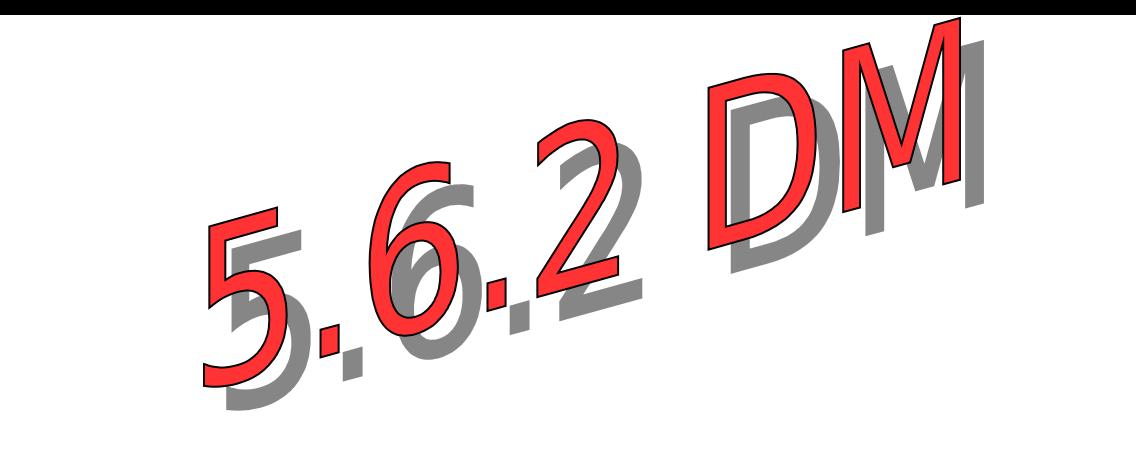

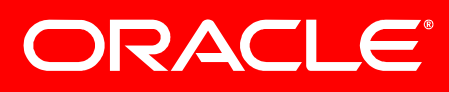

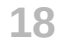

# **6. Informational Log Events**

# • Shows up in mysqlbinlog and SHOW SLAVE STATUS

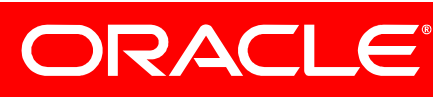

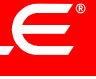

- Logs the query that originated the subsequent rows changes
- output
- New option: --binlog-rows-query-log-events= ON|OFF
- New server variable: --binlog\_rows\_query\_log\_events= ON|OFF

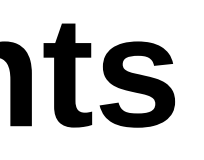

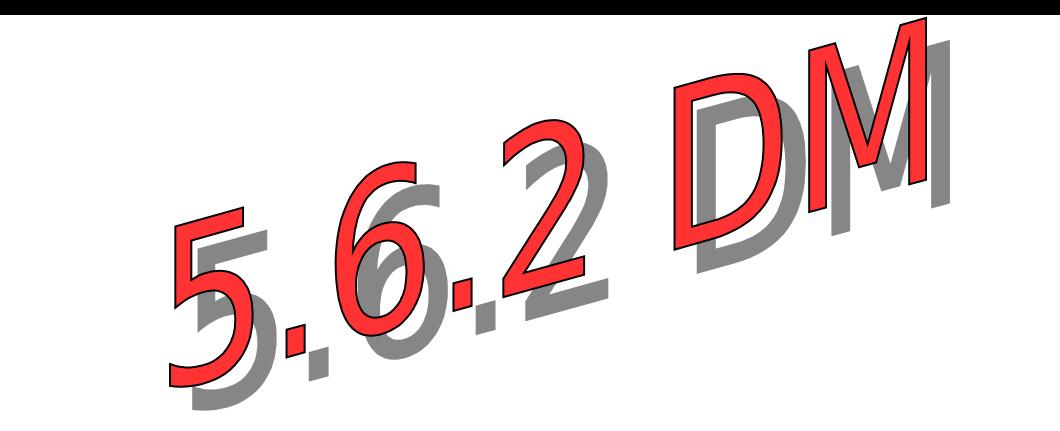

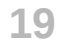

# **7. Remote Binary Log Backup**

# • No need for remote login to retrieve master's binary logs, e.g. to setup a slave (no need for SSH access to MySQL

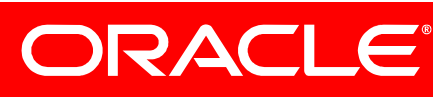

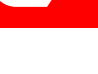

- mysqlbinlog can now retrieve and dump a remote MySQL binary log
- host machine)

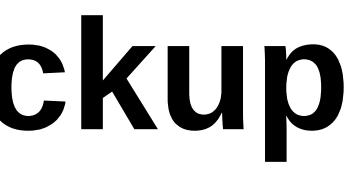

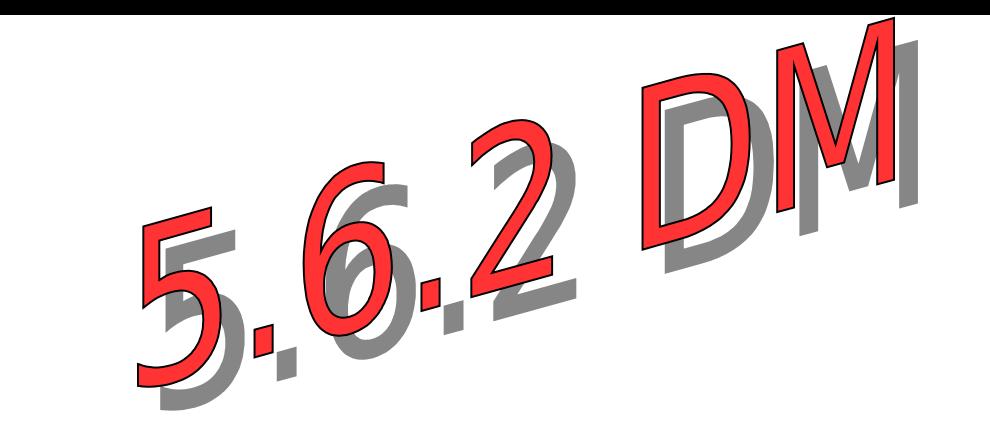

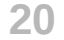

# **8. Server UUIDs**

- Servers generate their own UUIDs and include them in the replication setup handshake protocol
- The UUIDs are exposed to the end user, enabling automatic tools, such as MySQL Enterprise Monitor, able to easily and reliably:
	- Replication topology auto-discovery
	- Topology reconfiguration auto-discovery, e.g. during fail-overs

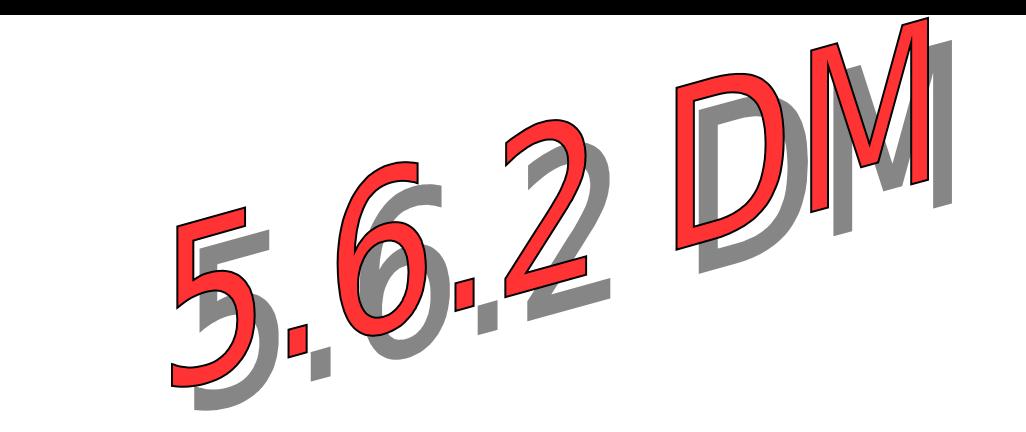

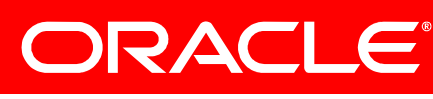

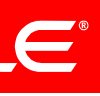

# **Early access features labs.mysql.com**

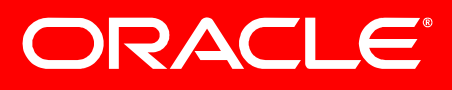

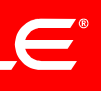

# **Multi-Threaded Slave**

- Increased slave performance
- Workload applied in parallel:
	- Changes to each database are applied and committed independently
	- Automatic (serialized) recovery at restart
- Download from labs.mysql.com

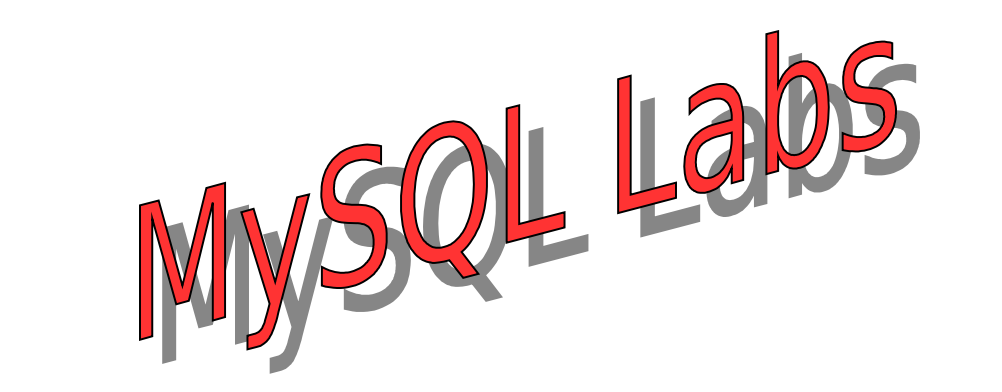

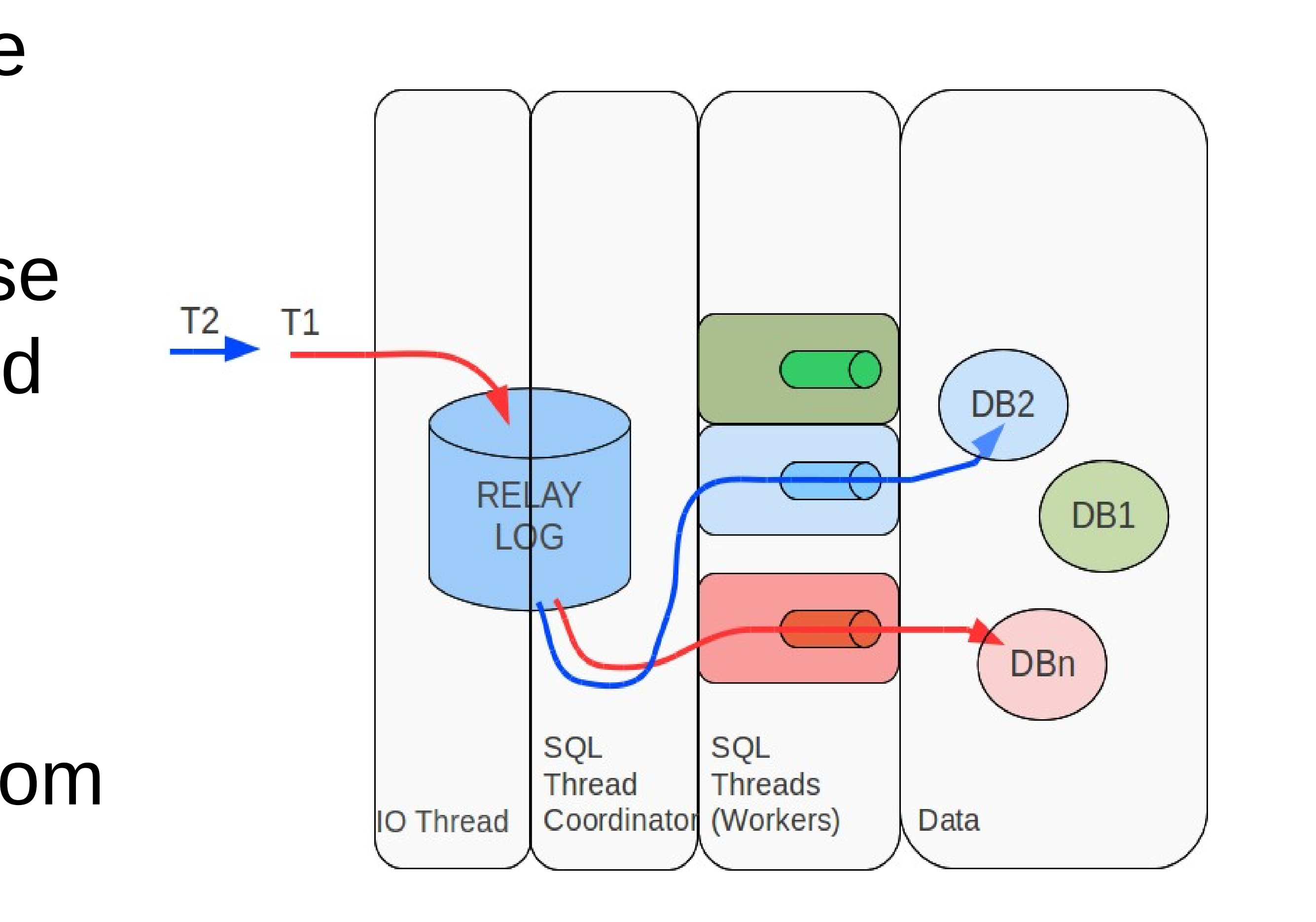

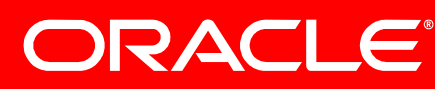

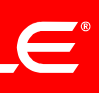

- *Reduce write lock time*
- Reduced number of memory allocations
	-

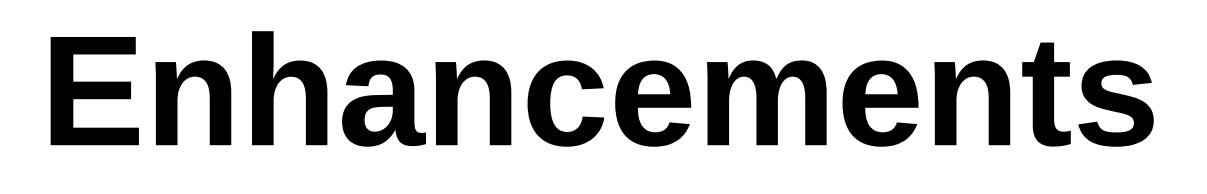

# • Events first written to local cache, then to binary log file

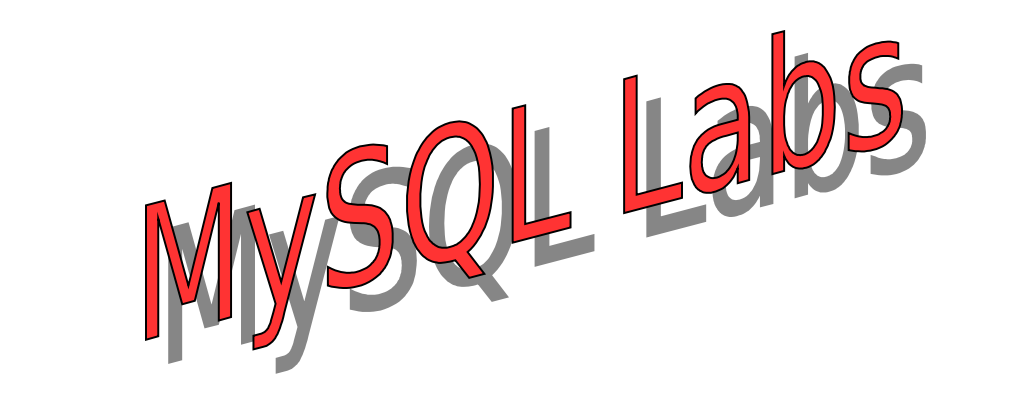

# *When binary log is enabled and auto-inc column is used*

Included in multi-threaded slave labs.mysql.com snapshot

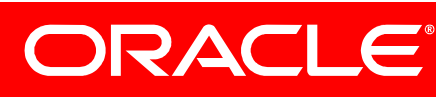

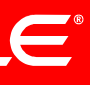

# **Replication Performance Enhancements**

- Advantages
	- Reduced number of fsyncs per transaction
	- Improved scalability by reducing lock time
	- Integrated with InnoDB group commit
	- Significant throughput increase

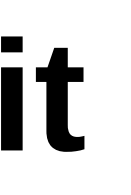

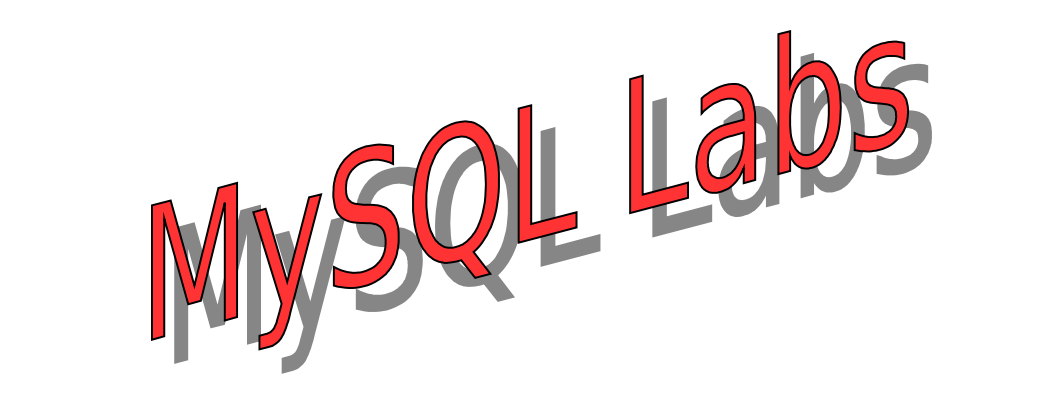

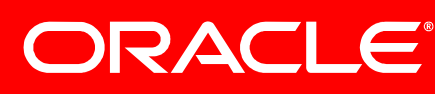

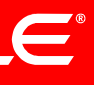

# **Binary Log Group Commit**

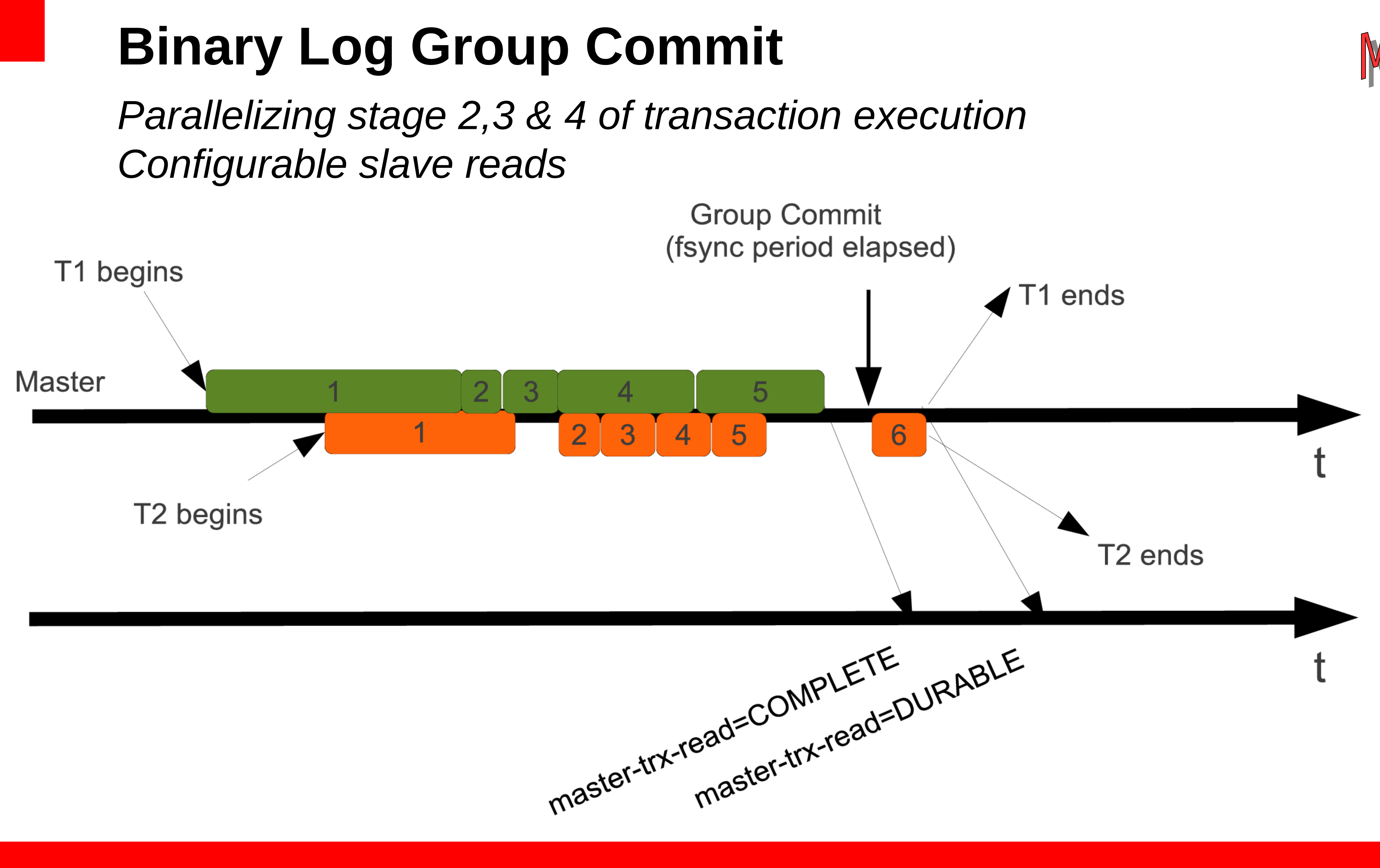

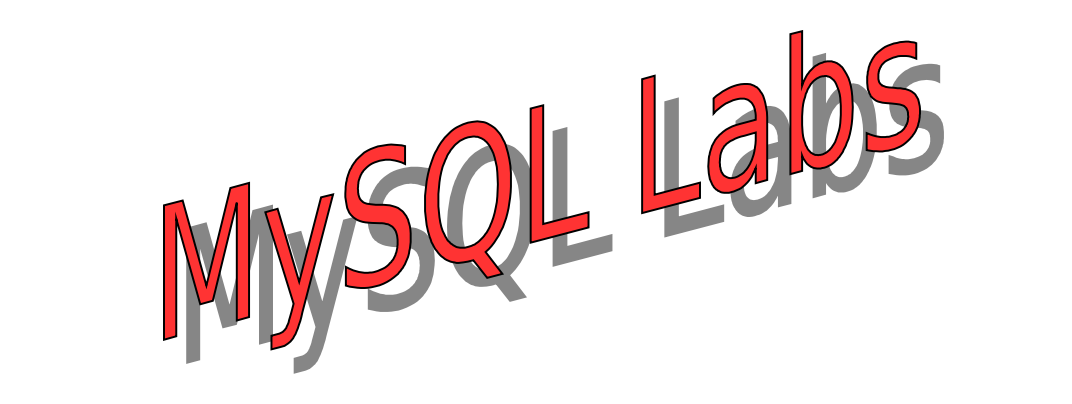

- 1. server.execute
- **2. binlog.allocate**
- **3. se.prepare**
- 4. binlog.pwrite
- 5. se.persist
- **6. group(se.commit)**

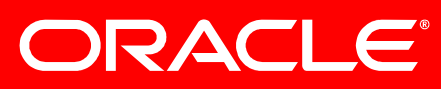

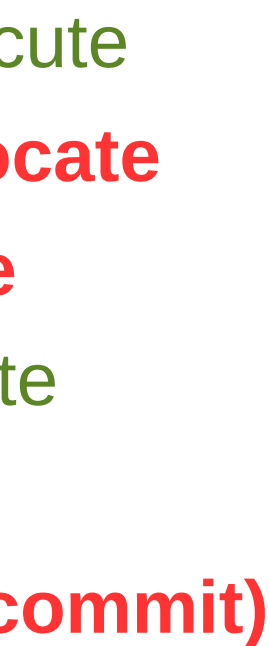

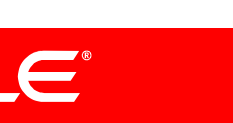

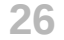

- **1. Well-defined Commit Stages**
	- Reserve Allocate slot in binary log file (short lock)
	- **-** Persist Parallel writes (lock-free writes to binary log) **-** Complete – Commit transactions (binlog not fsynced) **-** Durable – Commit transactions (binlog fsynced)
	-
	-
- **2. Scalability**
	- **-** Shorter binary log write locks

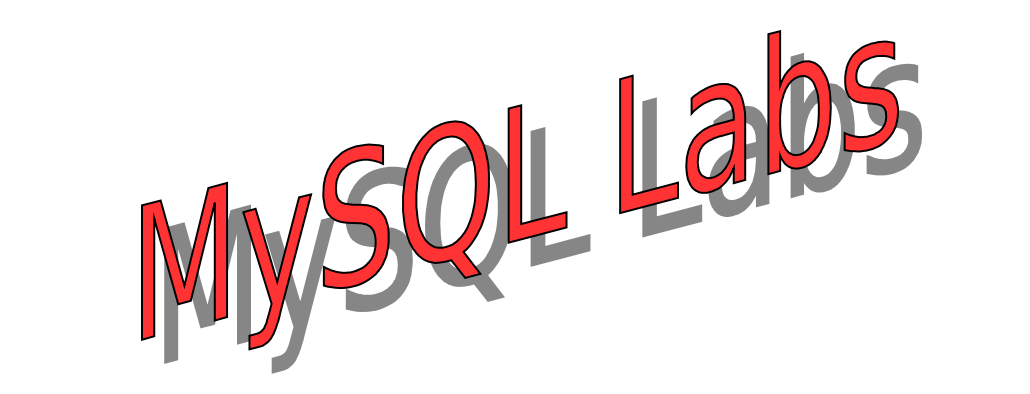

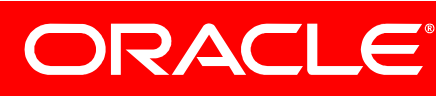

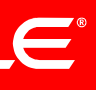

# **Binary Log Group Commit - Highlights**

# **3. Flexible & Tunable** binlog-trx-committed={COMPLETE,DURABLE} master-trx-read={COMPLETE,DURABLE} binlog-sync-period=N binlog-sync-interval=MSEC **4. DDLs included in group commit 5. Scale-out** Configure slave to read either committed or durable transactions. **Binary Log Group Commit - Highlights**

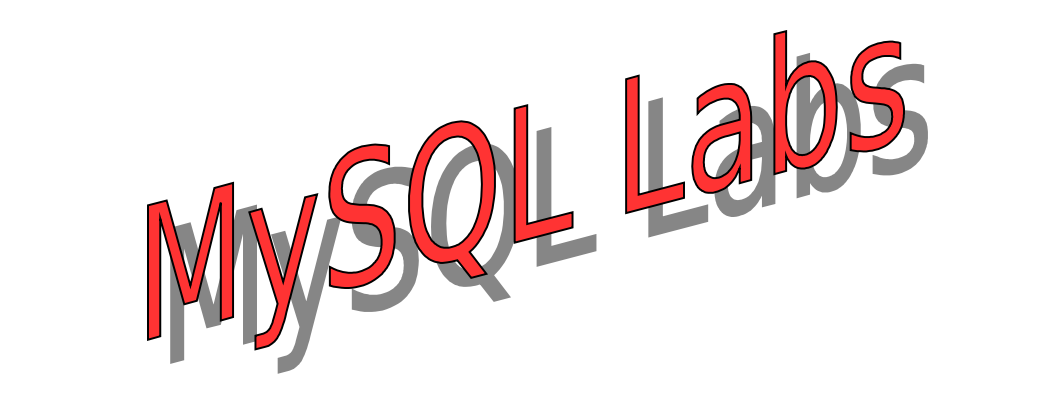

- 
- 
- 

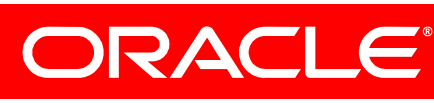

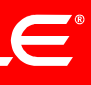

# **Replicate to other systems (OSCON Fri 10:00am) MySQL Binlog API**

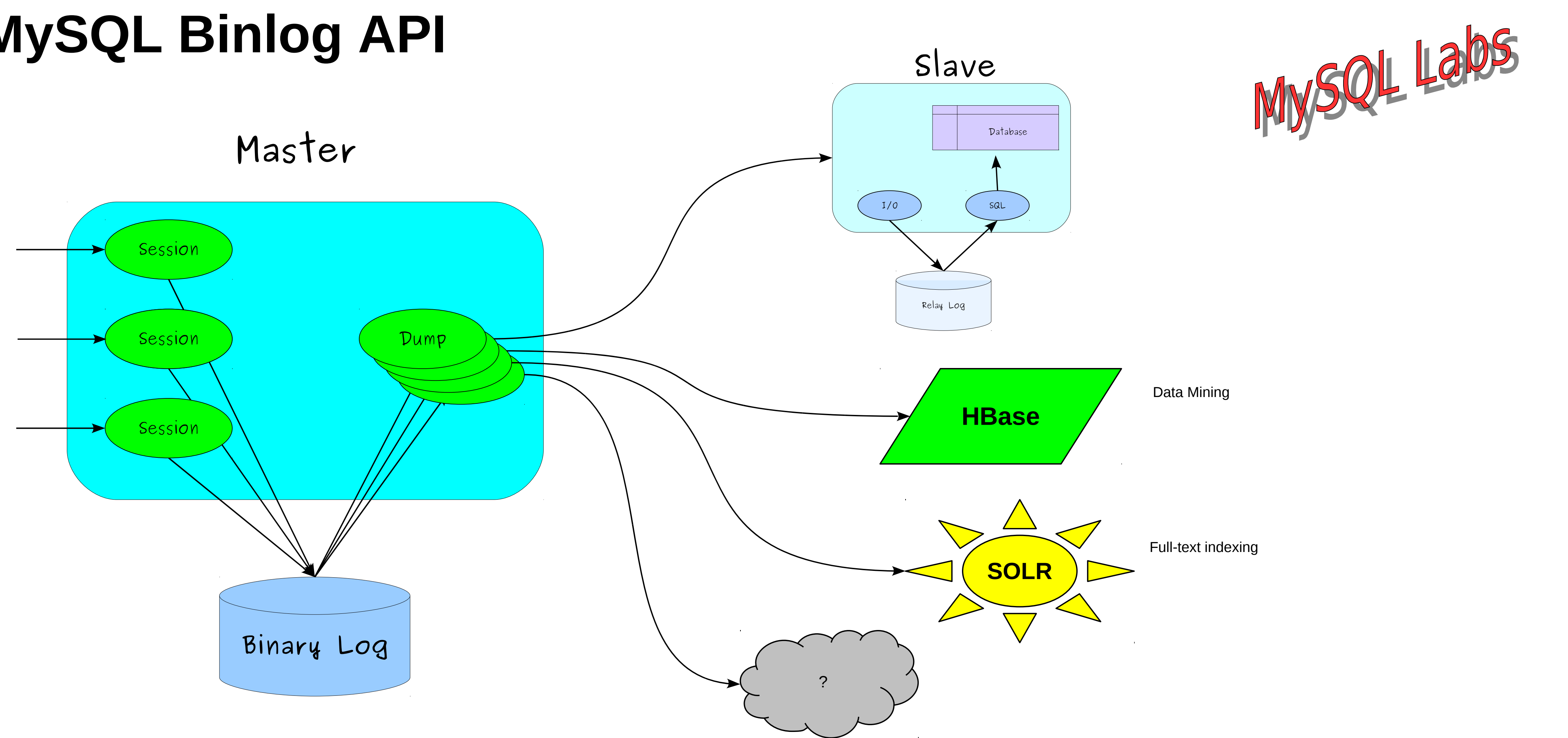

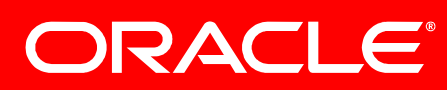

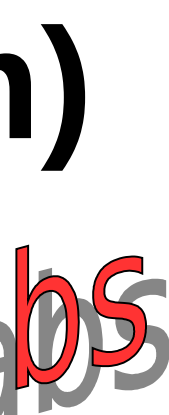

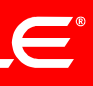

# **Progress and Planning**

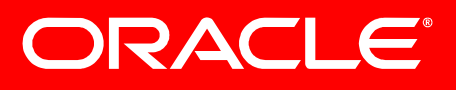

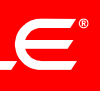

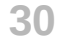

**1.Options for writing full or partial row images in RBR** Optimize for performance, disk size, or functionality

## **2.Replication-level checksums**

Detect transmission or disk corruptions

## **3.Transactional replication information**

Automatically recover from a slave crash

## **4.Informational events**

## Original statement for RBR, User and IP of statement executor, engine-dependent information

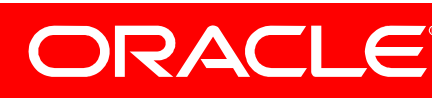

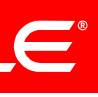

## **5.Time-delayed replication**

Protect against user mistakes

## **6.Server UUIDs**

Unique server ids making it easier to analyze replication topologies

**7.Remote backup of binary logs using mysqlbinlog tool** Retrieve the binary log from master

## **8.Enhancements to Oracle Golden Gate Replication** Use Golden Gate to replicate MySQL to/from Oracle DBMS and other systems

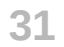

Original statement for RBR, User and IP of statement executor, engine-dependent information

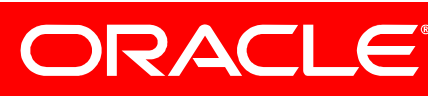

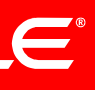

- **1.Options for writing full or partial row images in RBR** *MySQL 5.6* Optimize for performance, disk size, or functionality
- **2.Replication-level checksums** *MySQL 5.6* Detect transmission or disk corruptions
- **3.Transactional replication information** *MySQL 5.6* Automatically recover from a slave crash
- **4.Informational events** *MySQL 5.6*
- **5.Time-delayed replication** *MySQL 5.6* Protect against user mistakes
- **6.Server UUIDs** *MySQL 5.6* Unique server ids making it easier to analyze replication topologies
- **7.Remote backup of binary logs using mysqlbinlog tool** *MySQL 5.6* Retrieve the binary log from master
- **8.Enhancements to Oracle Golden Gate Replication** *Golden Gate works with MySQL* Use Golden Gate to replicate MySQL to/from Oracle DBMS and other systems

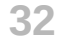

- **9. Multi-threaded slave for better performance** Faster slave since different threads apply different databases
- **10. Performance schema for replication state** Possible to use queries instead of SHOW commands to read the state
- **11. Preallocated binlog files** Improved performance by not having to append to files
- **12. Group commit for the binary log (and some other scalability enhancements)** Improved performance by commit multiple transactions in one go
- **13. Modular replication** Use different replication modules to replicate to/from a MySQL server
- **14. Scriptable replication**
	- Write your own plugin (e.g. replication filtering on data or statement type, extraction of data, pre-heating of caches)
- **15. High resolution replication delay measurement** IO and SQL delay separately measured in milliseconds
- **16. Universal Transaction ID (a.k.a. Global Transaction ID, Transactional Replication)** Identifiers enabling easy master failover

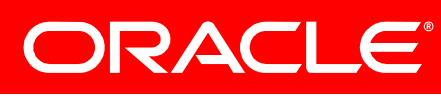

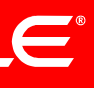

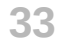

**12. Group commit for the binary log (and some other scalability enhancements)** *labs.mysql.com*

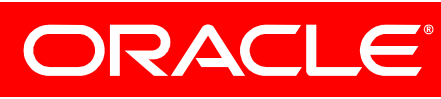

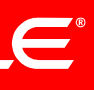

- **9. Multi-threaded slave for better performance** *labs.mysql.com* Faster slave since different threads apply different databases
- **10. Performance schema for replication state** Possible to use queries instead of SHOW commands to read the state
- **11. Preallocated binlog files** Improved performance by not having to append to files
- Improved performance by commit multiple transactions in one go
- **13. Modular replication** Use different replication modules to replicate to/from a MySQL server
- **14. Scriptable replication**
	- Write your own plugin (e.g. replication filtering on data or statement type, extraction of data, pre-heating of caches)
- **15. High resolution replication delay measurement** IO and SQL delay separately measured in milliseconds
- **16. Universal Transaction ID (a.k.a. Global Transaction ID, Transactional Replication)** Identifiers enabling easy master failover

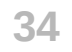

# **Other Developments**

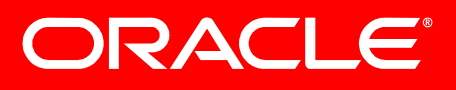

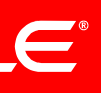

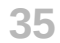

- Easy-to-use command line solutions for administration and maintenance - Part of MySQL Workbench 5.2.31
- - Written in Python
	- Easily to extend using the supplied library
- How to get it
	- Download MySQL Workbench <http://www.mysql.com/downloads/workbench/>
	- Get the source https://launchpad/net/mysql-utilities

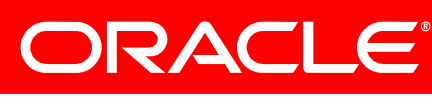

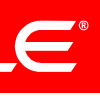

# **MySQL Workbench Utilities (OSCON Wed 4:10pm)**

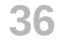

## **Lars Thalmann**

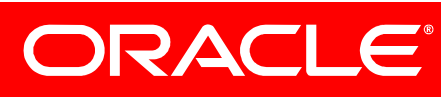

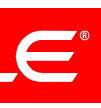

Development Director, MySQL Replication, Backup & Connectors lars.thalmann@oracle.com, www.larsthalmann.com

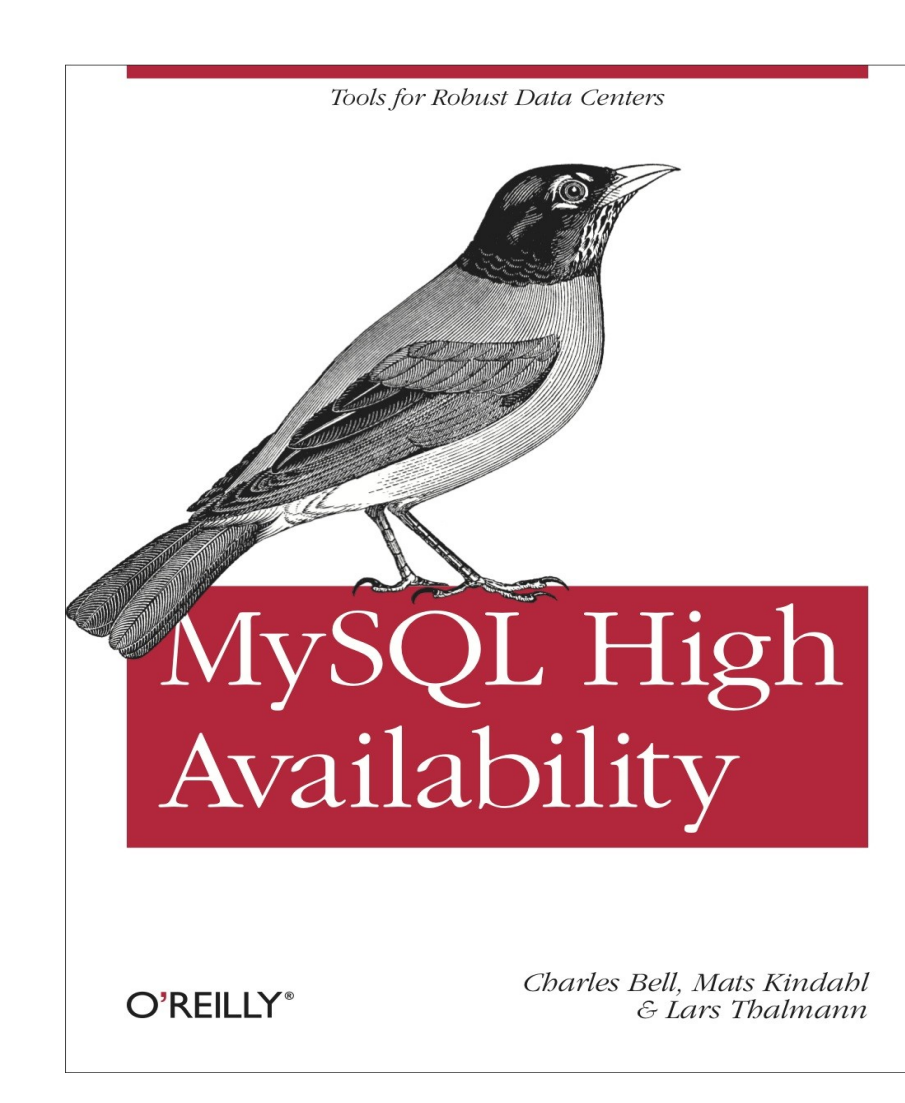

- **MySQL High Availability** *Get it as free ebook: <http://oreilly.com/go/ebookrequest> Valid this week, mention event "MySQL Replication Update"*
- **MySQL Support:** *[www.mysql.com/contact](http://www.mysql.com/contact)*
- *InnoDB: Performance & Scalability Mon 4:20pm* • *MySQL Community BOF Mon 9pm* • *PHP & MySQL Wed 4:10pm* • *Python Utilities for Managing MySQL Wed 4:10pm*  • *PHP under the hood Thu 10:40am* • *MySQL Technology Update Thu 2:30pm*
- 
- 
- 
- 
- 
- *MySQL Binlog API Fri 10:00am*
- *Visit MySQL at Oracle booth 701!*

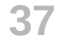

The preceding is intended to outline our general product direction. It is intended for information purposes only, and may not be incorporated into any contract. It is not a commitment to deliver any material, code, or functionality, and should not be relied upon in making purchasing decisions. The development, release, and timing of any features or functionality described for Oracle's products remains at the sole discretion of Oracle.

- 
- 
- 
- 
- 
- 
- 
- 
- 

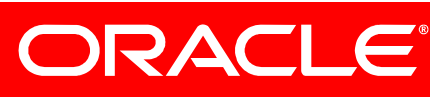

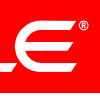

# **Disclaimer**

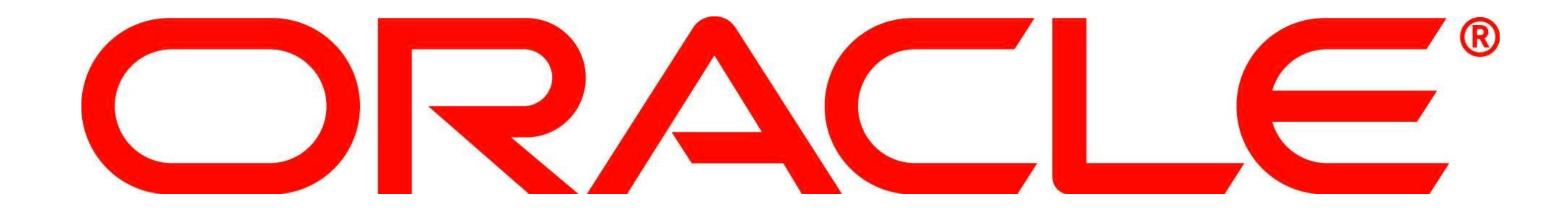